<span id="page-0-3"></span>**st\_updata() —** Determine or set data-have-changed flag

[Diagnostics](#page-1-1) [Also see](#page-1-2)

[Description](#page-0-0) [Syntax](#page-0-1) [Remarks and examples](#page-0-2) [Conformability](#page-1-0)

# <span id="page-0-0"></span>**Description**

st\_updata() returns 0 if the data in memory have not changed since they were last saved and returns a nonzero otherwise.

<span id="page-0-1"></span>st <u>updata</u>(*value*) sets the data-have-changed flag to 0 if *value* = 0 and a nonzero otherwise.

## **Syntax**

*real scalar* st\_updata() *void* st updata(*real scalar value*)

## <span id="page-0-2"></span>**Remarks and examples [stata.com](http://stata.com)**

Stata's [describe](https://www.stata.com/manuals/ddescribe.pdf#ddescribe) command (see  $[D]$  describe) reports whether the data have changed since they were last saved. Stata's [use](https://www.stata.com/manuals/duse.pdf#duse) command (see  $[D]$  use) refuses to load a new dataset if the data currently in memory have not been saved since they were last changed. Other components of Stata also react to the data-have-changed flag.

```
st_updata() allows you to respect that same flag.
```
Also, as a Mata programmer, you must set the flag if your function changes the data in memory. Mata attempts to set the flag for you (for instance, when you add a new variable using  $st\_addvar()$ ) [see  $[M-5]$  st\_addvar()]), but there are other places where the flag ought to be set, and you must do so. For instance, Mata does not set the flag every time you change a value in the dataset. Setting the flag what may be many thousands of times would reduce performance too much.

Moreover, even when Mata does set the flag, it might do so inappropriately, because the logic of your program fooled Mata. For instance, perhaps you added a variable and later dropped it. In such cases, the appropriate code is

```
priorupdatavalue = st_updata()
. . .
st_updata(priorupdatavalue)
```
### <span id="page-1-0"></span>**Conformability**

```
st_updata():<br>result:
                             1 \times 1st_updata(value):
             value: 1 \times 1<br>result: void
            result:
```
## <span id="page-1-1"></span>**Diagnostics**

<span id="page-1-2"></span>None.

### **Also see**

[M-4] **[Stata](https://www.stata.com/manuals/m-4stata.pdf#m-4Stata)** — Stata interface functions

Stata, Stata Press, and Mata are registered trademarks of StataCorp LLC. Stata and Stata Press are registered trademarks with the World Intellectual Property Organization of the United Nations. Other brand and product names are registered trademarks or trademarks of their respective companies. Copyright (c) 1985–2023 StataCorp LLC, College Station, TX, USA. All rights reserved.

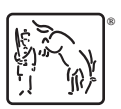